# **STree** *Release 1.2.3*

**Ricardo Montañana Gómez**

**Nov 04, 2021**

## **CONTENTS:**

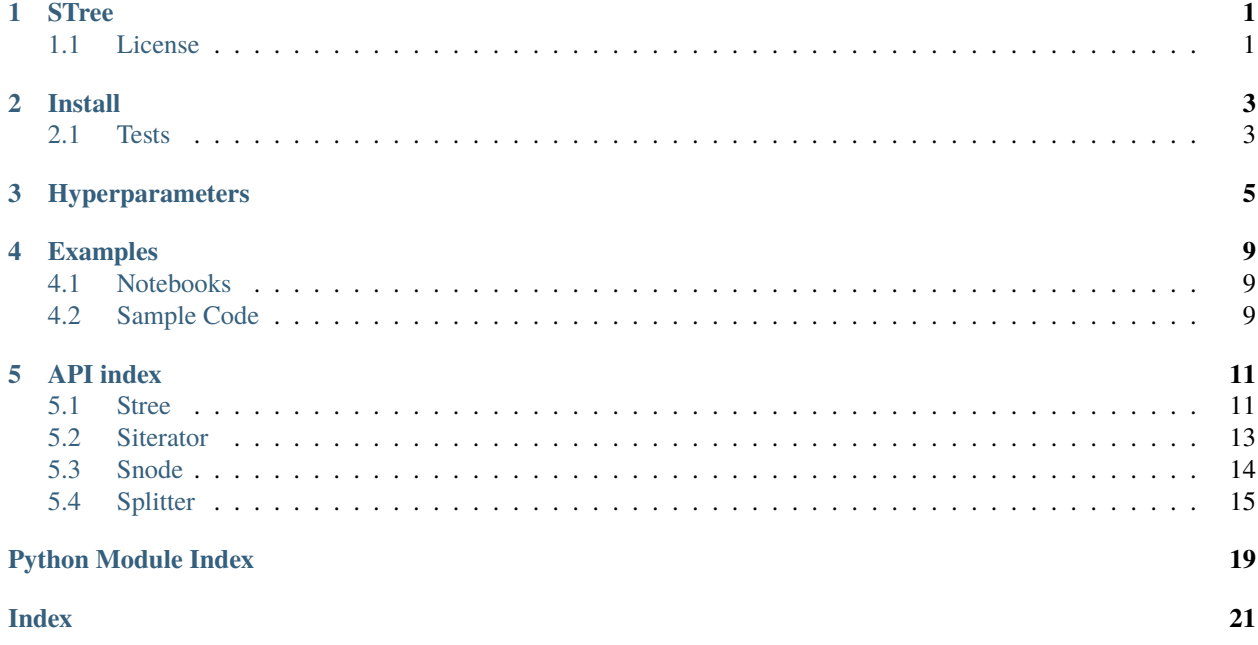

## **ONE**

## **STREE**

<span id="page-4-0"></span>Oblique Tree classifier based on SVM nodes. The nodes are built and splitted with sklearn SVC models. Stree is a sklearn estimator and can be integrated in pipelines, grid searches, etc.

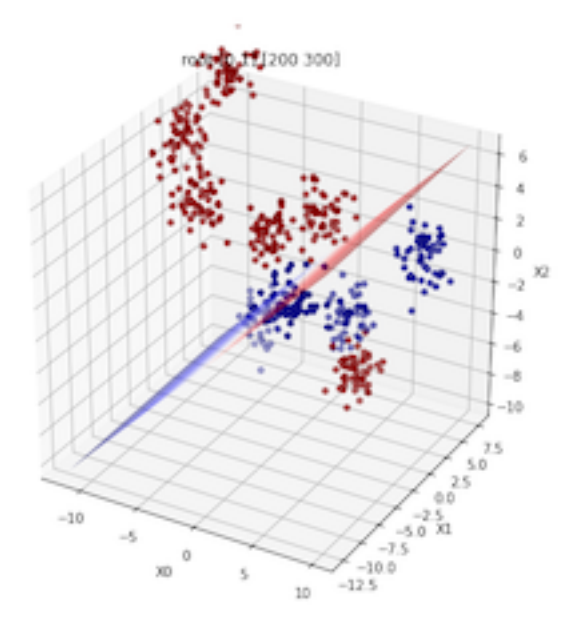

### <span id="page-4-1"></span>**1.1 License**

STree is [MIT](https://github.com/doctorado-ml/stree/blob/master/LICENSE) licensed

### **TWO**

### **INSTALL**

<span id="page-6-0"></span>The main stable release pip install stree or the last development branch pip install git+https://github.com/doctorado-ml/stree

## <span id="page-6-1"></span>**2.1 Tests**

python -m unittest -v stree.tests

### **THREE**

### **HYPERPARAMETERS**

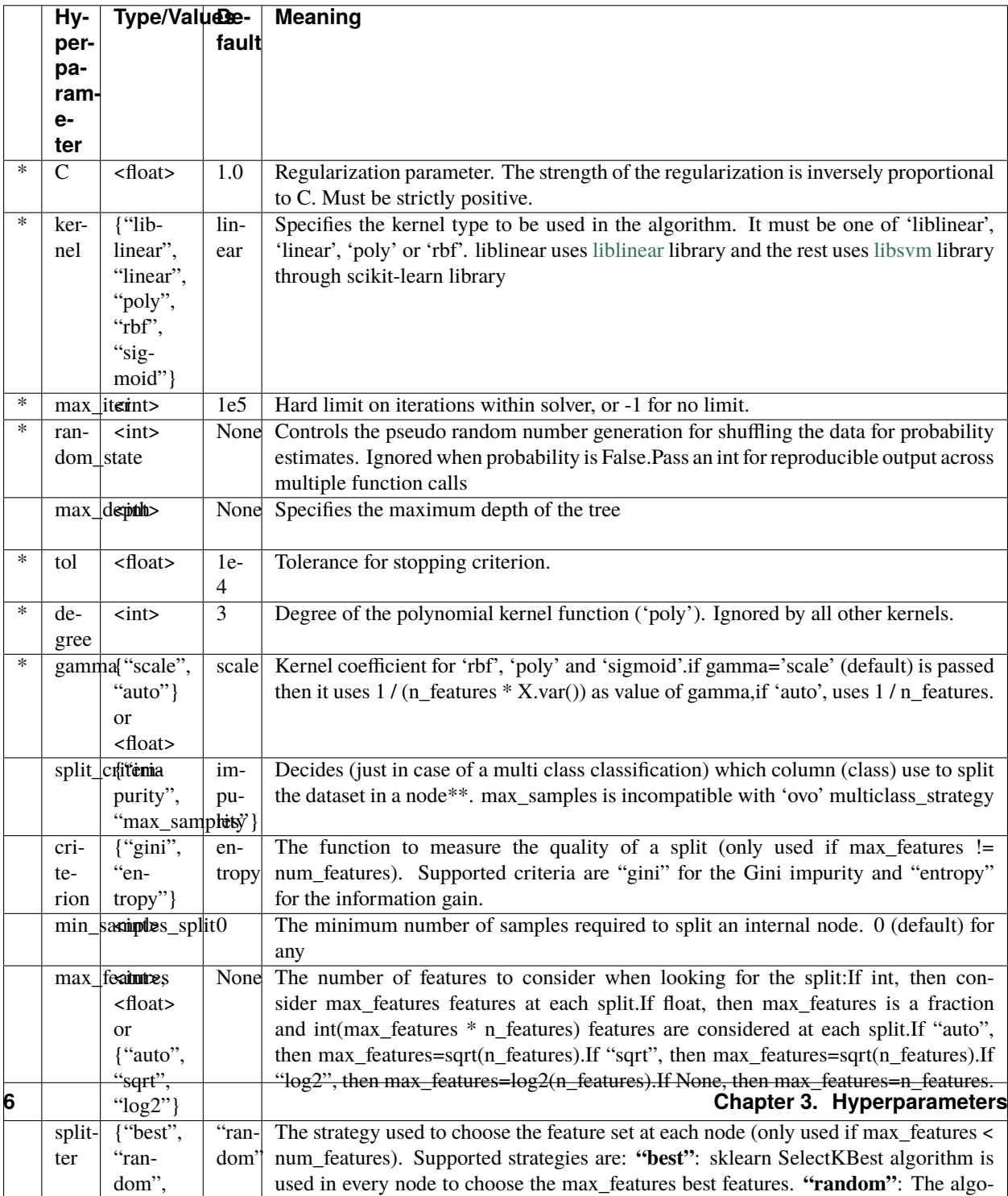

\* Hyperparameter used by the support vector classifier of every node

#### \*\* **Splitting in a STree node**

The decision function is applied to the dataset and distances from samples to hyperplanes are computed in a matrix. This matrix has as many columns as classes the samples belongs to (if more than two, i.e. multiclass classification) or 1 column if it's a binary class dataset. In binary classification only one hyperplane is computed and therefore only one column is needed to store the distances of the samples to it. If three or more classes are present in the dataset we need as many hyperplanes as classes are there, and therefore one column per hyperplane is needed.

In case of multiclass classification we have to decide which column take into account to make the split, that depends on hyperparameter *split\_criteria*, if "impurity" is chosen then STree computes information gain of every split candidate using each column and chooses the one that maximize the information gain, otherwise STree choses the column with more samples with a predicted class (the column with more positive numbers in it).

Once we have the column to take into account for the split, the algorithm splits samples with positive distances to hyperplane from the rest.

#### **FOUR**

#### **EXAMPLES**

#### <span id="page-12-1"></span><span id="page-12-0"></span>**4.1 Notebooks**

- Benchmark
- Some features
- Gridsearch
- Ensembles

### <span id="page-12-2"></span>**4.2 Sample Code**

```
import time
from sklearn.model_selection import train_test_split
from sklearn.datasets import load_iris
from stree import Stree
random_state = 1
X, y = load\_iris(return_x_y = True)Xtrain, Xtest, ytrain, ytest = train_test_split(
    X, y, test_size=0.2, random_state=random_state
\lambdanow = time.time()print("Predicting with max_features=sqrt(n_features)")
clf = Stree(random_state=random_state, max_features="auto")
clf.fit(Xtrain, ytrain)
print(f''Took {time.time() - now:.2f} seconds to train")
print(clf)
print(f"Classifier's accuracy (train): {clf.score(Xtrain, ytrain):.4f}")
print(f"Classifier's accuracy (test) : {clf.score(Xtest, ytest):.4f}")
print("=" * 40)
print("Predicting with max_features=n_features")
clf = Stree(random_state=random_state)
clf.fit(Xtrain, ytrain)
print(f"Took {time.time() - now:.2f} seconds to train")
print(clf)
print(f"Classifier's accuracy (train): {clf.score(Xtrain, ytrain):.4f}")
print(f"Classifier's accuracy (test) : {clf.score(Xtest, ytest):.4f}")
```
#### **FIVE**

#### **API INDEX**

#### <span id="page-14-3"></span><span id="page-14-1"></span><span id="page-14-0"></span>**5.1 Stree**

<span id="page-14-2"></span>class stree.Stree(*C: float = 1.0*, *kernel: str = 'linear'*, *max\_iter: int = 100000.0*, *random\_state: Optional[int] = None*, *max\_depth: Optional[int] = None*, *tol: float = 0.0001*, *degree: int = 3*, *gamma='scale'*, *split\_criteria: str = 'impurity'*, *criterion: str = 'entropy'*, *min\_samples\_split: int = 0*, *max\_features=None*, *splitter: str = 'random'*, *multiclass\_strategy: str = 'ovo'*, *normalize: bool = False*) Bases: sklearn.base.BaseEstimator, sklearn.base.ClassifierMixin

Estimator that is based on binary trees of svm nodes can deal with sample\_weights in predict, used in boosting sklearn methods inheriting from BaseEstimator implements get\_params and set\_params methods inheriting from ClassifierMixin implement the attribute \_estimator\_type with "classifier" as value

- **C** [float, optional] Regularization parameter. The strength of the regularization is inversely proportional to C. Must be strictly positive., by default 1.0
- **kernel** [str, optional] Specifies the kernel type to be used in the algorithm. It must be one of 'liblinear', 'linear', 'poly' or 'rbf'. liblinear uses [liblinear][\(https://www.csie.ntu.edu.tw/~cjlin/liblinear/\)](https://www.csie.ntu.edu.tw/~cjlin/liblinear/) library and the rest uses [libsvm][\(https://www.csie.ntu.edu.tw/~cjlin/libsvm/\)](https://www.csie.ntu.edu.tw/~cjlin/libsvm/) library through scikit-learn library, by default "linear"
- **max\_iter** [int, optional] Hard limit on iterations within solver, or -1 for no limit., by default 1e5
- **random\_state** [int, optional] Controls the pseudo random number generation for shuffling the data for probability estimates. Ignored when probability is False.Pass an int for reproducible output across multiple function calls, by default None
- **max** depth [int, optional] Specifies the maximum depth of the tree, by default None
- **tol** [float, optional] Tolerance for stopping, by default 1e-4
- **degree** [int, optional] Degree of the polynomial kernel function ('poly'). Ignored by all other kernels., by default 3
- **gamma** [str, optional] Kernel coefficient for 'rbf', 'poly' and 'sigmoid'.if gamma='scale' (default) is passed then it uses 1 / (n\_features \* X.var()) as value of gamma,if 'auto', uses 1 / n\_features., by default "scale"
- **split\_criteria** [str, optional] Decides (just in case of a multi class classification) which column (class) use to split the dataset in a node. max\_samples is incompatible with 'ovo' multiclass\_strategy, by default "impurity"
- **criterion** [str, optional] The function to measure the quality of a split (only used if max features != num\_features). Supported criteria are "gini" for the Gini impurity and "entropy" for the information gain., by default "entropy"
- **min\_samples\_split** [int, optional] The minimum number of samples required to split an internal node. 0 (default) for any, by default 0
- <span id="page-15-0"></span>**max features** [optional] The number of features to consider when looking for the split: If int, then consider max\_features features at each split. If float, then max\_features is a fraction and int(max\_features \* n\_features) features are considered at each split. If "auto", then max\_features= sqrt(n\_features). If "sqrt", then max\_features=sqrt(n\_features). If "log2", then max\_features=log2(n\_features). If None, then max\_features= n\_features., by default None
- **splitter** [str, optional] The strategy used to choose the feature set at each node (only used if max features < num\_features). Supported strategies are: "best": sklearn SelectKBest algorithm is used in every node to choose the max\_features best features. "random": The algorithm generates 5 candidates and choose the best (max. info. gain) of them. "trandom": The algorithm generates only one random combination. "mutual": Chooses the best features w.r.t. their mutual info with the label. "cfs": Apply Correlation-based Feature Selection. "fcbf": Apply Fast Correlation- Based , by default "random"
- **multiclass\_strategy** [str, optional] Strategy to use with multiclass datasets, "ovo": one versus one. "ovr": one versus rest, by default "ovo"
- **normalize** [bool, optional] If standardization of features should be applied on each node with the samples that reach it , by default False
- **classes\_** [ndarray of shape (n\_classes,)] The classes labels.

**n** classes [int] The number of classes

- **n\_iter\_** [int] Max number of iterations in classifier
- **depth\_** [int] Max depht of the tree
- **n\_features\_** [int] The number of features when fit is performed.

**n\_features\_in\_** [int] Number of features seen during fit.

**max\_features\_** [int] Number of features to use in hyperplane computation

- **tree\_** [Node] root of the tree
- **X\_** [ndarray] points to the input dataset
- **y\_** [ndarray] points to the input labels

R. Montañana, J. A. Gámez, J. M. Puerta, "STree: a single multi-class oblique decision tree based on support vector machines.", 2021 LNAI 12882

#### $_l$ build $_l$ cl $f()$

Build the right classifier for the node

#### $\_initialize\_max\_features() \rightarrow int$

```
\text{\_more\_tags}() \rightarrow \text{dict}
```
Required by sklearn to supply features of the classifier make mandatory the labels array

**Returns** the tag required

#### **Return type** dict

static \_reorder\_results(*y: numpy.array*, *indices: numpy.array*) → numpy.array Reorder an array based on the array of indices passed

**y** [np.array] data untidy

**indices** [np.array] indices used to set order

**np.array** array y ordered

<span id="page-16-1"></span> $_\text{train}(X: \text{numpy}. \text{ndarray}, y: \text{numpy}. \text{ndarray}, \text{sample\_weight}: \text{numpy}. \text{ndarray}, \text{depth}: \text{int}, \text{title}: \text{str}) \rightarrow$ Optional[stree.Splitter.Snode]

Recursive function to split the original dataset into predictor nodes (leaves)

**X** [np.ndarray] samples dataset

**y** [np.ndarray] samples labels

**sample\_weight** [np.ndarray] weight of samples. Rescale C per sample.

**depth** [int] actual depth in the tree

**title** [str] description of the node

**Optional[Snode]** binary tree

**fit**(*X: numpy.ndarray, y: numpy.ndarray, sample\_weight: Optional[numpy.array] = None)*  $\rightarrow$ *[stree.Strees.Stree](#page-14-2)*

Build the tree based on the dataset of samples and its labels

**Stree** itself to be able to chain actions: fit().predict() ...

**ValueError** if C < 0

**ValueError** if max\_depth < 1

**ValueError** if all samples have 0 or negative weights

 $nodes\_leaves() \rightarrow tuple$ 

Compute the number of nodes and leaves in the built tree

**[tuple]** tuple with the number of nodes and the number of leaves

 $\textbf{predict}(X: \textit{numpy}.\textit{array}) \rightarrow \text{numpy}.\textit{array}$ 

Predict labels for each sample in dataset passed

**X** [np.array] dataset of samples

**np.array** array of labels

**ValueError** if dataset with inconsistent number of features

**NotFittedError** if model is not fitted

### <span id="page-16-0"></span>**5.2 Siterator**

Oblique decision tree classifier based on SVM nodes Splitter class

class Splitter.Siterator(*tree:* [Splitter.Snode](#page-17-1)) Bases: object Stree preorder iterator

\_push(*node:* [Splitter.Snode](#page-17-1))

### <span id="page-17-2"></span><span id="page-17-0"></span>**5.3 Snode**

Oblique decision tree classifier based on SVM nodes Splitter class

<span id="page-17-1"></span>class Splitter.Snode(*clf: sklearn.svm.\_classes.SVC*, *X: numpy.ndarray*, *y: numpy.ndarray*, *features: numpy.array*, *impurity: float*, *title: str*, *weight: Optional[numpy.ndarray] = None*, *scaler: Optional[sklearn.preprocessing.\_data.StandardScaler] = None*)

Bases: object

Nodes of the tree that keeps the svm classifier and if testing the dataset assigned to it

**clf** [SVC] Classifier used

**X** [np.ndarray] input dataset in train time (only in testing)

**y** [np.ndarray] input labes in train time

**features** [np.array] features used to compute hyperplane

**impurity** [float] impurity of the node

**title** [str] label describing the route to the node

**weight** [np.ndarray, optional] weights applied to input dataset in train time, by default None

**scaler** [StandardScaler, optional] scaler used if any, by default None

classmethod copy(*node:* [Splitter.Snode](#page-17-1)) → *[Splitter.Snode](#page-17-1)*

 $get\_classification() \rightarrow sklearn.sum\_classes.SVC$ 

get\_down() → *[Splitter.Snode](#page-17-1)*

 $get\_features() \rightarrow numpy.array$ 

 $get\_impurity() \rightarrow float$ 

 $get\_partition\_column() \rightarrow int$ 

 $get\_title() \rightarrow str$ 

get\_up() → *[Splitter.Snode](#page-17-1)*

 $is\_leaf() \rightarrow bool$ 

#### make\_predictor()

Compute the class of the predictor and its belief based on the subdataset of the node only if it is a leaf

```
set_classifier(clf )
```

```
set_down(son)
```
set\_features(*features*)

set\_impurity(*impurity*)

set\_partition\_column(*col: int*)

set\_title(*title*)

set\_up(*son*)

#### <span id="page-18-1"></span><span id="page-18-0"></span>**5.4 Splitter**

Oblique decision tree classifier based on SVM nodes Splitter class

class Splitter.Splitter(*clf: Optional[sklearn.svm.\_classes.SVC] = None*, *criterion: Optional[str] = None*, *feature\_select: Optional[str] = None*, *criteria: Optional[str] = None*,

*min\_samples\_split: Optional[int] = None*, *random\_state=None*, *normalize=False*)

Bases: object

Splits a dataset in two based on different criteria

**clf** [SVC, optional] classifier, by default None

- **criterion** [str, optional] The function to measure the quality of a split (only used if max\_features != num\_features). Supported criteria are "gini" for the Gini impurity and "entropy" for the information gain., by default "entropy", by default None
- **feature\_select** [str, optional] The strategy used to choose the feature set at each node (only used if max\_features < num\_features). Supported strategies are: "best": sklearn SelectKBest algorithm is used in every node to choose the max\_features best features. "random": The algorithm generates 5 candidates and choose the best (max. info. gain) of them. "trandom": The algorithm generates only one random combination. "mutual": Chooses the best features w.r.t. their mutual info with the label. "cfs": Apply Correlation-based Feature Selection. "fcbf": Apply Fast Correlation- Based, by default None
- **criteria** [str, optional] ecides (just in case of a multi class classification) which column (class) use to split the dataset in a node. max\_samples is incompatible with 'ovo' multiclass\_strategy, by default None
- **min\_samples\_split** [int, optional] The minimum number of samples required to split an internal node. 0 (default) for any, by default None
- **random** state [optional] Controls the pseudo random number generation for shuffling the data for probability estimates. Ignored when probability is False.Pass an int for reproducible output across multiple function calls, by default None
- **normalize** [bool, optional] If standardization of features should be applied on each node with the samples that reach it , by default False
- **ValueError** clf has to be a sklearn estimator
- **ValueError** criterion must be gini or entropy

**ValueError** criteria has to be max\_samples or impurity

- **ValueError** splitter must be in {random, best, mutual, cfs, fcbf}
- \_distances(*node:* [Splitter.Snode,](#page-17-1) *data: numpy.ndarray*) → numpy.array Compute distances of the samples to the hyperplane of the node
	- **node** [Snode] node containing the svm classifier
	- **data** [np.ndarray] samples to compute distance to hyperplane
	- **np.array** array of shape (m, nc) with the distances of every sample to the hyperplane of every class. nc = # of classes

static \_entropy(*y: numpy.array*)  $\rightarrow$  float Compute entropy of a labels set

**y** [np.array] set of labels

**float** entropy

<span id="page-19-0"></span>static \_fs\_best(*dataset: numpy.array*, *labels: numpy.array*, *max\_features: int*) → tuple Return the variabes with higher f-score

**dataset** [np.array] array of samples

**labels** [np.array] labels of the dataset

**max features** [int] number of features of the subspace (< number of features in dataset)

**tuple** indices of the features selected

static \_fs\_cfs(*dataset: numpy.array*, *labels: numpy.array*, *max\_features: int*) → tuple Correlattion-based feature selection with max\_features limit

**dataset** [np.array] array of samples

**labels** [np.array] labels of the dataset

**max\_features** [int] number of features of the subspace (< number of features in dataset)

**tuple** indices of the features selected

**static**  $_f$ **s** $_f$ **cbf**(*dataset: numpy.array, labels: numpy.array, max features: int)*  $\rightarrow$  *tuple* Fast Correlation-based Filter algorithm with max\_features limit

**dataset** [np.array] array of samples

**labels** [np.array] labels of the dataset

**max\_features** [int] number of features of the subspace (< number of features in dataset)

**tuple** indices of the features selected

static \_fs\_iwss(*dataset: numpy.array*, *labels: numpy.array*, *max\_features: int*) → tuple Correlattion-based feature selection based on iwss with max\_features limit

**dataset** [np.array] array of samples

**labels** [np.array] labels of the dataset

**max features** [int] number of features of the subspace (< number of features in dataset)

**tuple** indices of the features selected

\_fs\_mutual(*dataset: numpy.array*, *labels: numpy.array*, *max\_features: int*) → tuple Return the best features with mutual information with labels

**dataset** [np.array] array of samples

**labels** [np.array] labels of the dataset

**max\_features** [int] number of features of the subspace (< number of features in dataset)

**tuple** indices of the features selected

\_fs\_random(*dataset: numpy.array*, *labels: numpy.array*, *max\_features: int*) → tuple Return the best of five random feature set combinations

**dataset** [np.array] array of samples

**labels** [np.array] labels of the dataset

**max features** [int] number of features of the subspace (< number of features in dataset)

<span id="page-20-0"></span>**tuple** indices of the features selected

static \_fs\_trandom(*dataset: numpy.array*, *labels: numpy.array*, *max\_features: int*) → tuple Return the a random feature set combination

**dataset** [np.array] array of samples

**labels** [np.array] labels of the dataset

**max features** [int] number of features of the subspace (< number of features in dataset)

**tuple** indices of the features selected

static \_generate\_spaces(*features: int*, *max\_features: int*) → list Generate at most 5 feature random combinations

**features** [int] number of features in each combination

**max\_features** [int] number of features in dataset

**list** list with up to 5 combination of features randomly selected

\_get\_subspaces\_set(*dataset: numpy.array*, *labels: numpy.array*, *max\_features: int*) → tuple Compute the indices of the features selected by splitter depending on the self.\_feature\_select hyper parameter

**dataset** [np.array] array of samples

**labels** [np.array] labels of the dataset

**max\_features** [int] number of features of the subspace (<= number of features in dataset)

**tuple** indices of the features selected

```
static _gini(y: numpy.array) → float
```
 $\text{impurity}(data: \textit{numpy}.\textit{array}, \textit{y:} \textit{numpy}.\textit{array}) \rightarrow \text{numpy}.\textit{array}$ return column of dataset to be taken into account to split dataset

**data** [np.array] distances to hyper plane of every class

**y** [np.array] vector of labels (classes)

**np.array** column of dataset to be taken into account to split dataset

static \_max\_samples(*data: numpy.array*, *y: numpy.array*) → numpy.array return column of dataset to be taken into account to split dataset

**data** [np.array] distances to hyper plane of every class

**y** [np.array] column of dataset to be taken into account to split dataset

**np.array** column of dataset to be taken into account to split dataset

\_select\_best\_set(*dataset: numpy.array*, *labels: numpy.array*, *features\_sets: list*) → list Return the best set of features among feature\_sets, the criterion is the information gain

**dataset** [np.array] array of samples (# samples, # features)

**labels** [np.array] array of labels

**features** sets [list] list of features sets to check

<span id="page-21-0"></span>**list** best feature set

 $get\_subspace(dataset: numpy.array, labels: numpy.array, max_features: int) \rightarrow tuple$ Re3turn a subspace of the selected dataset of max\_features length. Depending on hyperparameter

**dataset** [np.array] array of samples (# samples, # features)

**labels** [np.array] labels of the dataset

**max\_features** [int] number of features to form the subspace

**tuple** tuple with the dataset with only the features selected and the indices of the features selected

information\_gain(*labels: numpy.array*, *labels\_up: numpy.array*, *labels\_dn: numpy.array*) → float Compute information gain of a split candidate

**labels** [np.array] labels of the dataset

**labels\_up** [np.array] labels of one side

**labels\_dn** [np.array] labels on the other side

**float** information gain

 $part(origin: *numpy.array*) \rightarrow list$ 

Split an array in two based on indices (self.\_up) and its complement partition has to be called first to establish up indices

**origin** [np.array] dataset to split

**list** list with two splits of the array

```
partition(samples: numpy.array, node: Splitter.Snode, train: bool)
```
Set the criteria to split arrays. Compute the indices of the samples that should go to one side of the tree (up)

**samples** [np.array] array of samples (# samples, # features)

**node** [Snode] Node of the tree where partition is going to be made

**train** [bool] Train time - True / Test time - False

partition\_impurity(*y: numpy.array*) → numpy.array

• genindex

## **PYTHON MODULE INDEX**

<span id="page-22-0"></span>s Splitter, [15](#page-18-0) stree, [11](#page-14-1)

### **INDEX**

### <span id="page-24-0"></span>Symbols

\_build\_clf() (*stree.Stree method*), [12](#page-15-0) \_distances() (*Splitter.Splitter method*), [15](#page-18-1) \_entropy() (*Splitter.Splitter static method*), [15](#page-18-1) \_fs\_best() (*Splitter.Splitter static method*), [16](#page-19-0) \_fs\_cfs() (*Splitter.Splitter static method*), [16](#page-19-0) \_fs\_fcbf() (*Splitter.Splitter static method*), [16](#page-19-0) \_fs\_iwss() (*Splitter.Splitter static method*), [16](#page-19-0) \_fs\_mutual() (*Splitter.Splitter method*), [16](#page-19-0) \_fs\_random() (*Splitter.Splitter method*), [16](#page-19-0) \_fs\_trandom() (*Splitter.Splitter static method*), [17](#page-20-0) \_generate\_spaces() (*Splitter.Splitter static method*), [17](#page-20-0) \_get\_subspaces\_set() (*Splitter.Splitter method*), [17](#page-20-0) \_gini() (*Splitter.Splitter static method*), [17](#page-20-0) \_impurity() (*Splitter.Splitter method*), [17](#page-20-0) \_initialize\_max\_features() (*stree.Stree method*), [12](#page-15-0) \_max\_samples() (*Splitter.Splitter static method*), [17](#page-20-0) \_more\_tags() (*stree.Stree method*), [12](#page-15-0) \_push() (*Splitter.Siterator method*), [13](#page-16-1) \_reorder\_results() (*stree.Stree static method*), [12](#page-15-0) \_select\_best\_set() (*Splitter.Splitter method*), [17](#page-20-0) \_train() (*stree.Stree method*), [12](#page-15-0)

## $\mathcal{C}$

copy() (*Splitter.Snode class method*), [14](#page-17-2)

### F

fit() (*stree.Stree method*), [13](#page-16-1)

### G

get\_classifier() (*Splitter.Snode method*), [14](#page-17-2) get\_down() (*Splitter.Snode method*), [14](#page-17-2) get\_features() (*Splitter.Snode method*), [14](#page-17-2) get\_impurity() (*Splitter.Snode method*), [14](#page-17-2) get\_partition\_column() (*Splitter.Snode method*), [14](#page-17-2) get\_subspace() (*Splitter.Splitter method*), [18](#page-21-0) get\_title() (*Splitter.Snode method*), [14](#page-17-2) get\_up() (*Splitter.Snode method*), [14](#page-17-2)

#### I

information\_gain() (*Splitter.Splitter method*), [18](#page-21-0) is\_leaf() (*Splitter.Snode method*), [14](#page-17-2)

#### M

make\_predictor() (*Splitter.Snode method*), [14](#page-17-2) module Splitter, [13–](#page-16-1)[15](#page-18-1) stree, [11](#page-14-3)

#### N

nodes\_leaves() (*stree.Stree method*), [13](#page-16-1)

#### P

part() (*Splitter.Splitter method*), [18](#page-21-0) partition() (*Splitter.Splitter method*), [18](#page-21-0) partition\_impurity() (*Splitter.Splitter method*), [18](#page-21-0) predict() (*stree.Stree method*), [13](#page-16-1)

### S

set\_classifier() (*Splitter.Snode method*), [14](#page-17-2) set\_down() (*Splitter.Snode method*), [14](#page-17-2) set\_features() (*Splitter.Snode method*), [14](#page-17-2) set\_impurity() (*Splitter.Snode method*), [14](#page-17-2) set\_partition\_column() (*Splitter.Snode method*), [14](#page-17-2) set\_title() (*Splitter.Snode method*), [14](#page-17-2) set\_up() (*Splitter.Snode method*), [14](#page-17-2) Siterator (*class in Splitter*), [13](#page-16-1) Snode (*class in Splitter*), [14](#page-17-2) Splitter module, [13](#page-16-1)[–15](#page-18-1) Splitter (*class in Splitter*), [15](#page-18-1) stree module, [11](#page-14-3) Stree (*class in stree*), [11](#page-14-3)